Ubungen zur Vorlesung ¨

## Betriebssysteme, Rechnernetze und verteilte Systeme II

Wintersemester 2009/2010

## Blatt 9

Aufgabe 9.1 (5 Punkte) Zum Routing von IP-Datagrammen von einem Netz zu einem anderen ist es nötig, zu wissen, welcher Teil der 32 Bit-IP-Adresse das Netz kodiert, an das der Host angeschlossen ist, und welcher Teil die Adresse des Hosts innerhalb dieses Netzes darstellt. In der Literatur finden Sie die beiden Verfahren, die dies ermöglichen:

IP-Address-Classes IP kennt funf Adress-Klassen: A, B, C, D und E. Die Einzelhei- ¨ ten hierzu wurden in der Vorlesung behandelt.

IP-Subnet-Addressing IP-Netze können (unabhängig von ihren eigentlichen Klassen) in (kleinere) Subnetze unterteilt werden. Die IP-Adresse wir durch eine Subnetzmaske in Netz- und Hostadresse aufgeteilt. Subnetzmasken haben das gleiche Format wie IP-Adressen. Jedoch bedeuteten Einsen, dass der entsprechende Teil der IP-Adresse das Netz (oder Subnetz) angibt, und Nullen, dass der entsprechende Teil der IP-Adresse den Host innerhalb des (Sub-)Netzes adressiert. Die Grenze zwischen Netz- und Hostteil ist nicht an Oktett-Grenzen gebunden.

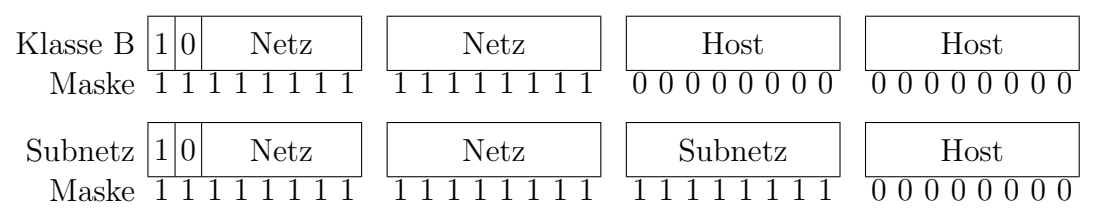

- (a) Wo liegen die Vor- und Nachteile beider Methoden? Warum werden beide parallel benutzt?
- $(b)$  Ist die Subnetzmaske 255.255.255.15 möglich?
- (c) Wozu dient das Netz 127.0.0.0 ? Welchen Host bezeichnet die Adresse 127.0.0.1 ?
- (d) Die RFC 1597 legt drei " private" Adressbereiche fest, die nicht zentral vergeben werden und im öffentlichen Internet nicht geroutet werden:

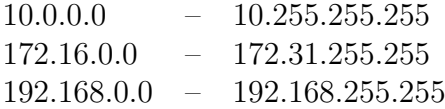

Welchen Sinn macht die Reservierung solcher Adressbereiche?

Aufgabe 9.2 (2 Punkte) Offnen Sie die unten angegebene Internetseite und beobachten ¨ Sie mit Wireshark die dabei auftretenden Pakete. Filtern Sie die Ansicht, so dass ausschließlich die Pakete dieser Verbindung angezeigt werden. Speichern Sie diese Ansicht als  $_{\rm \scriptstyle{9}}$  aufgabe-9-2.pcap".

http://ls4-www.cs.uni-dortmund.de/Lehre/09-40114/aufgabe09-2.html

Achten Sie darauf, dass Sie die Verbindung vollständig aufzeichnen. Speichern Sie das Protokoll unter dem Namen a9-2 ab und laden sie es im AsSESS-System hoch.

- Aufgabe 9.3 (5 Punkte) Laden Sie die Datei "aufgabe-9-3.pcap" von der Übungsseite her-<br>with und äffnan diese mit Winschapunter und öffnen diese mit Wireshark.
	- (a) Zeichnen Sie das zugehörige Zeit-Ablauf-Diagramm für TCP. Geben Sie jeweils die ACK- und Sequenznummern sowie die gesetzten Flags und die Menge der ubertra- ¨ genen Daten an.
	- (b) Teilen Sie die TCP-Verbindung auch bzgl. der übertragenen Daten in sinnvolle Abschnitte ein. Hinweis: Es sind mehr als 3.
	- (c) Welche Dateien werden über HTTP angefordert und welche Antworten erhält der Client vom Server?
	- (d) Schauen Sie sich die IP-Datagramme an. Warum haben die Datagramme unterschiedliche Größen und wie setzen sie sich in diesem Beispiel zusammen?
	- (e) Was hat das Feld "Time to live" zu bedeuten? Nehmen Sie bei der Antwort Bezug auf die Werte der gegebenen IP-Datagramme.